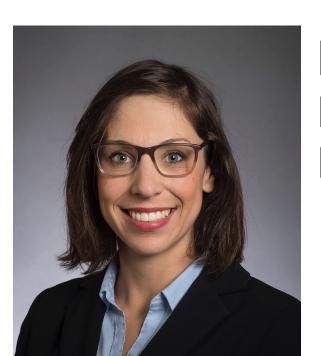

**Mary Glavan** PhD Candidate, Rhetoric English Dept., CMU

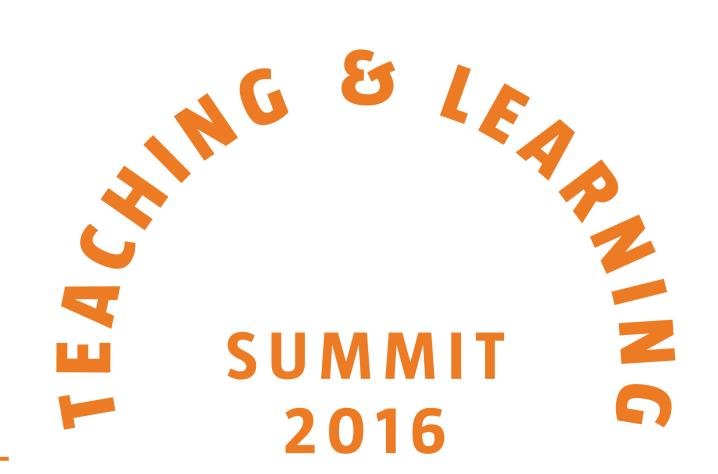

Jessica Harrell PhD Candidate, Rhetoric English Dept., CMU

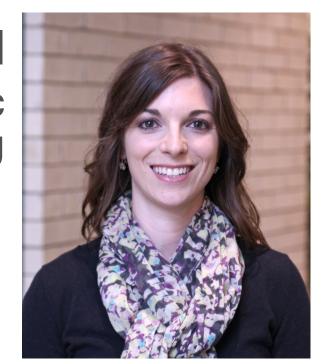

Carnegie Mellon University

# Using Google Drive to Create a Collaborative Writing Community

Implemented Google Drive in a First-Year Writing course to facilitate:

Collaboration between writers Transferable skills and digital literacy First-hand experience with the dynamic nature of writing

## Classroom Implementation

We employed Google drive for commenting procedures in 3 Fall 2015 sections of "Reading and Writing in an Academic Context" (76-100), a first-year writing course designed for second language learners. This course is designed to support students' abilities to meet the "rhetorical and linguistic demands for academic reading and writing in an American university" (cmu.edu/english).

Procedures: Instructors uploaded students' papers to shared peer review folders in Google drive. Students accessed these folders using single sign-on (Drive folders are part of CMU ecosystem). All students could access papers in the peer reviews folder and each student was responsible for reviewing 2 assigned peers' work.

Separate folders were shared by instructors and each individual student. Instructor comments were added through this "privately" shared folder with papers from the course.

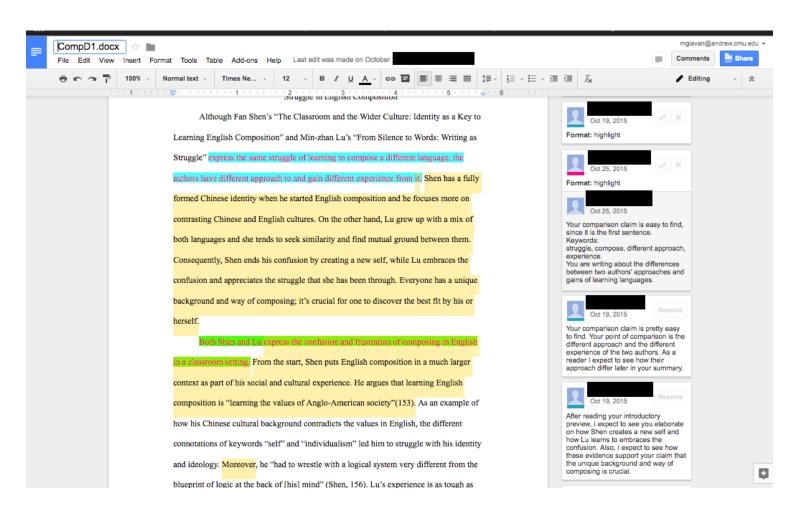

### Relevant Learning Objectives

- Students should see the value of peer review supported by a dynamic and open reading environment. • Students should have opportunities to learn about their own writing process by interacting with peer texts.
- Students will recognize the synchronous process of drafting and revising through ready access to collaborative comments

# **Observed Learning/Teaching Benefits**

#### For Students

- More attention on task
- Motivated to use familiar and accessible framework
- Engaged and sustained peer collaboration
- Ready access for revision and portfolio building

#### For Instructors

- Real-time commenting to support face-to-face interaction
- Facilitates immediate and interactive feedback to improve students performance on task
- Ready access for looking at students' revision processes, including comparing drafts
- Supported consistency between instructor and TA feedback

# Other **Important Factors**

- Available through single sign-on; part of university technology ecosystem
- Procedure designed for small class (15 students per section in our
- Course concerns emphasized content and prose over formatting and document design.

# In this article Scarlet talks about how Lu and Deutscher use different ways to effective. But in this paper, I didn't find a lot of metacommentary, so maybe mor

# What students have to say about using Google Drive in the Writing Classroom:

I can easily see the different types of comments by different highlighting, so it helps me know exactly how should I deal with each comments and how to revise them.

It made work sharing and commenting really easy because writings are accessible on any device and also encourage students to look at each other's work.

"It made work sharing and commenting ... accessible."

> I was able to keep track on my progress more since all the comments and suggestions are in the drive, I can easily

look back to how I progressed.

accessible. Even though a new semester started, I could still go over previous comments on my papers for reference.

Prepared students for transfer!

"I can ... look back to how I

What's good about google docs is that they are always

"It helped me get familiar with ... how to collaborate."

Google docs allowed me to give comments on a certain sentence or phrase, besides an overall reflection on an essay.

progressed."

In my architecture studio, students tend to use google drive to share work and keep everyone updated with drawings and models.

Students develop digital literacy! "It helped me get familiar with Google docs."

I am currently using Google Docs to submit

my assignments for another course.

It's easy to mark and comment and everyone can see them. Really convenient.

It was Interactive!

"I can see comments ... at the same time."

Since I can see comments from several peers as well as the instructor at the same time, I could get a comprehensive reader reflection.

I like to read the comments one by one and then revise my paper one paragraph by one paragraph, deleting the comments locally. So I can make sure I have revised for every comments and advice.